### **UAV HILSIM**

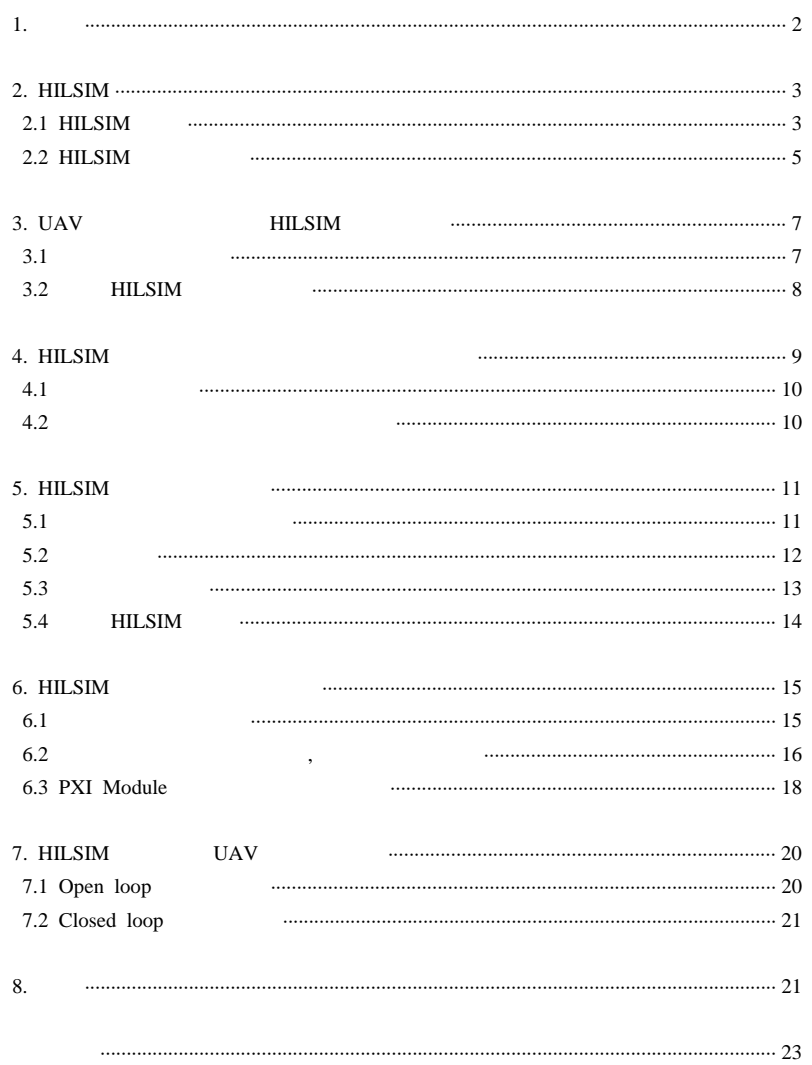

 $1.$ 

 $\rightarrow$ 

UAV(Unmanned Aerial Vehicle, Uninhabited Aerial Vehicle :  $\lambda$ 

 $\mathcal{A}$  $\mathbb{R}^2$ UAV UAV  $\sim$  $\mathbb{R}^2$ 

(Off-line) . UAV  $\ddot{\phantom{a}}$  $\mathbf{r}$  $\overline{ }$  $\ddot{\phantom{a}}$ 

 $\overline{\phantom{a}}$ HILSIM (Hardware In the Loop SIMulation)  $\mathcal{L}_{\mathcal{A}}$ 

 $\Delta$ 

 $\,$  ,

 $\mathcal{A}^{\text{max}}$  ,  $\mathcal{A}^{\text{max}}$  $\overline{\phantom{a}}$  $_{\rm{UAV}}$  $\rm HILSIM$ 

# , HILSIM

. HILSIM

.

### 2. HILSIM

### HILSIM

. .

### 2.1 HILSIM

### HILSIM.

. , . . $\ddot{\phantom{a}}$ .

., UAV .

, ,, , .

### HILSIM . .

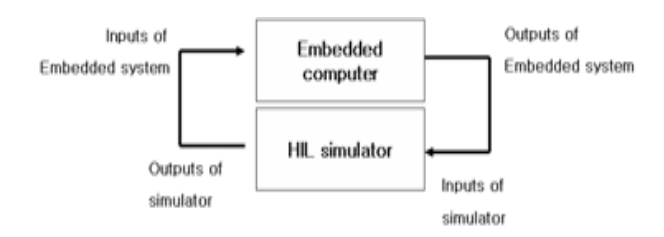

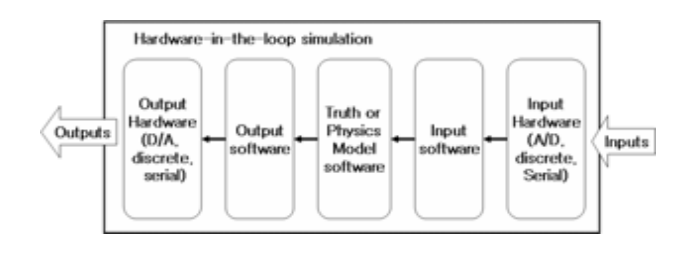

1. HILSIM ( ) HILSIM ( )

### HILSIM . HILSIM

. 1.( ) HILSIM , 1.( ) HILSIM

### HILSIM.

HILSIM , , , ,, ,

## MIL-1553, ARINC-429, RS-422 box-to-box

. 2 $\overline{2}$ .

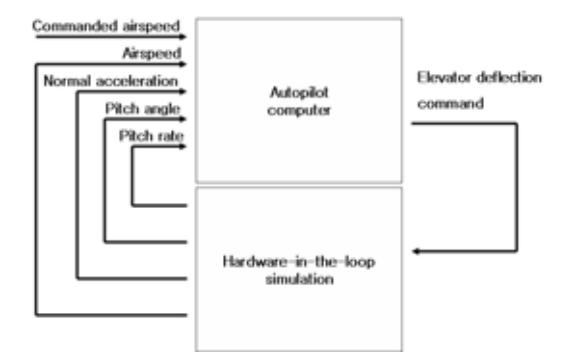

- 2. Autopilot being tested using <sup>a</sup> HILSIM
- PC. LabVIEW, MATLAB C PC. PC
- I/O . , HILSIM , . , . , HILSIM , HILSIM
- . 2.2 HILSIM
- ABS HILSIMABS(Antilock Brake System) . ABS .

-

. HILSIM ABS . **HILSIM** ABS

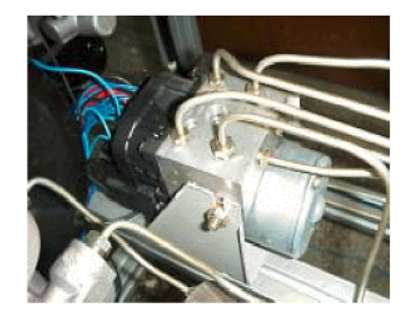

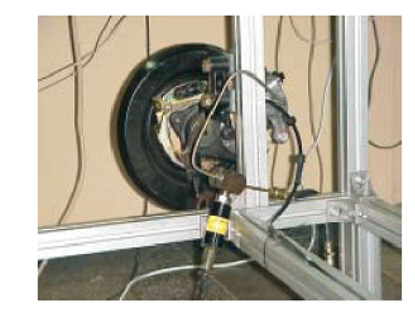

3. Integration module of ECU( ), Coupling of brake equipment with pressure sensor( )

, the contract of the contract of  $PC$  .

### - Airship HILSIM system

, (FCC)

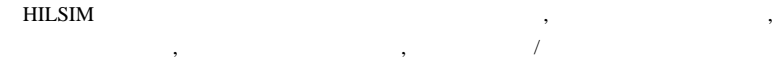

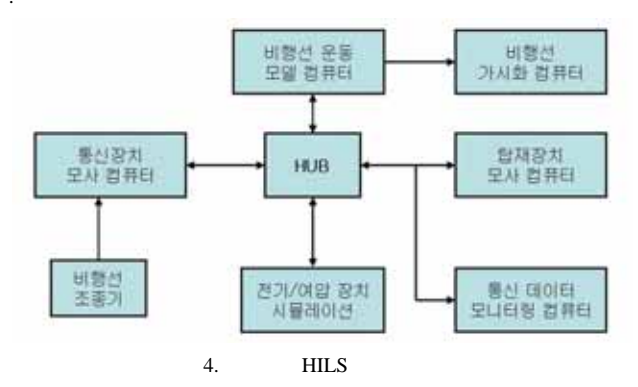

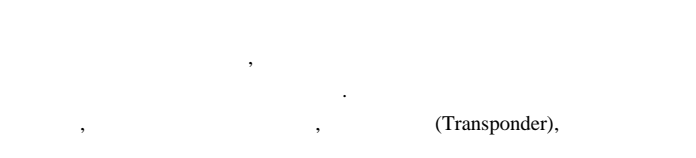

6  $\overline{\phantom{a}}$  3  $\overline{3}$  $3 \qquad \qquad . \qquad /$ ,

### 3. UAV HILSIM

UAV HILSIM , HILSIM .

### 3.1

HILSIM . 5

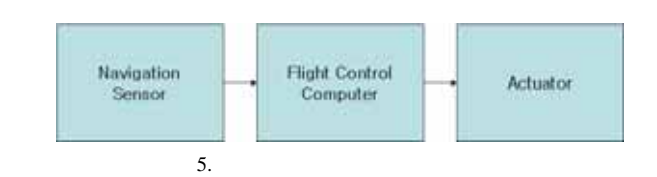

### HILSIM

- ,  $\,$ . The contract of the contract of the contract of the contract of the contract of the contract of the contract of the contract of the contract of the contract of the contract of the contract of the contract of the contrac  $\sim$   $\sim$ 
	- 1.

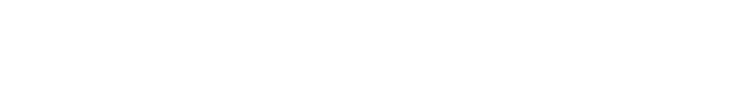

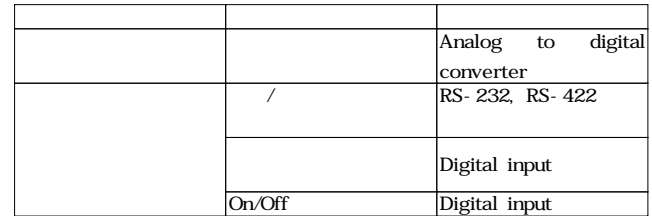

### HILSIM

1

### 3.2 HILSIM

HILSIM

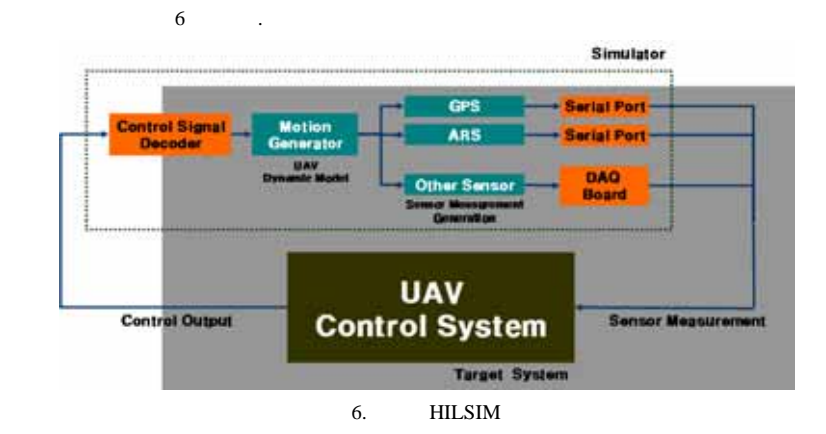

### . UAV  $\,$ ,  $\,$

UAV . GPS, IMU Serial Port, DAQ(Data Aquisition) Board

### HILSIM .

4. HILSIM

### HILSIM

. .-

. 50 m/sec  $1 \quad 1$  $\pm$   $\pm$ 25m .Hz .

-.**HILSIM** / , RS-232

. API .-

, .-

. ,.

4.1

### HILSIM xPC Target, dSPACE, PXI Real-Time Controller .

### 2. HILSIM

.

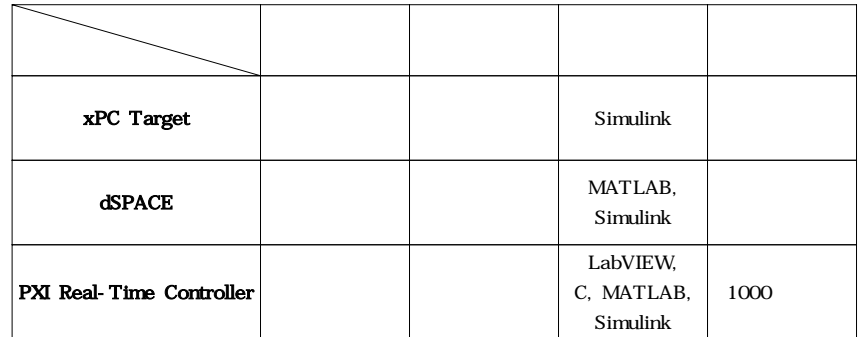

### Mathworks xPC Target

Simulink 2 PC . dSPACE dSPACE $d\mathbf{SPACE}$ MATLAB, Simulink

. NI(National Instruments) PXI Real-Time Controller NI

LabVIEW C, MATLAB, Simulink

.PXI Real-Time Controller

. . NI PXI Real-Time Controller

4.2

Simulink, QNX, Visual Studio, LabVIEW

. .

### 3. HILSIM S/W

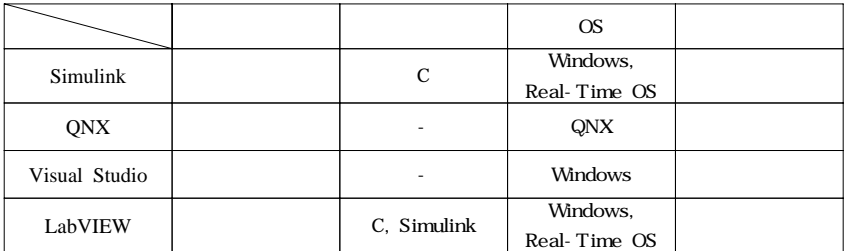

### Simulink xPC Target dSPACE,

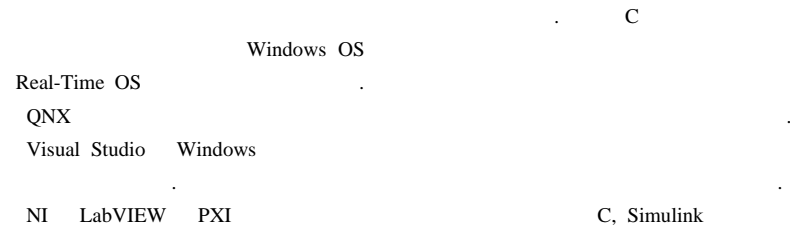

# . NI LabVIEW

### 5. HILSIM

## HILSIM

. 5.1

. The contract of the contract of the contract of the contract of the contract of the contract of the contract of the contract of the contract of the contract of the contract of the contract of the contract of the contrac

 $\sim$ 

.

### HILSIM

.

# 6 20Hz 100Hz . LabVIEW

### DLL C FORTRAN

.  $4$  $\sim$ 

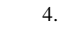

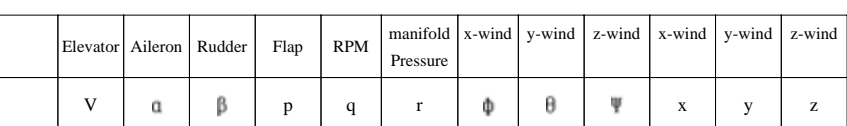

### 5.2

, .

.

# . 5 .

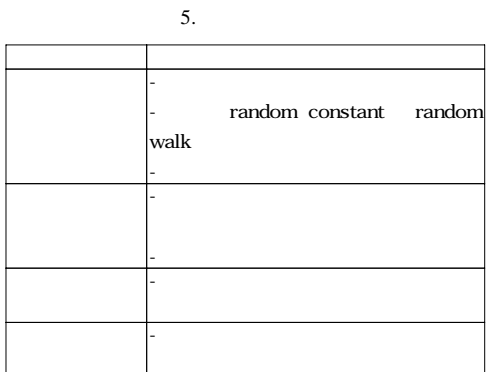

ARS (Attitude Reference System) AHRS (Attitude Heading Reference System)  $\qquad \qquad$ 

. -GPS GPS .

GPS RF . GPS GPS GPS . GPSGPS GPS RS-232 RS-422 . GPS

. GPS GPSGPS .

,

5.3

HILSIM

.

. .

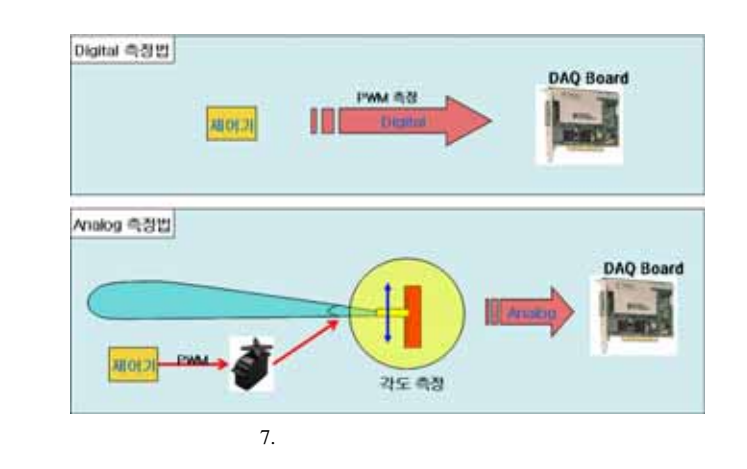

5.4 HILSIM

8 HILSIM

.

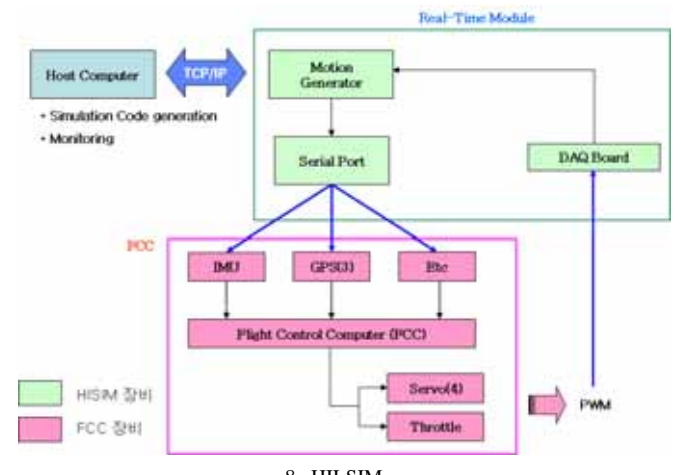

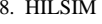

### 6. HILSIM

6.1

HILSIM.

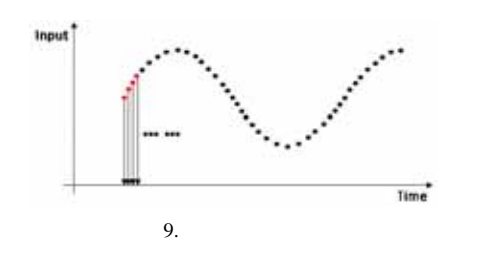

9(Time delay) msec , 9 HILSIM .  $10$ 

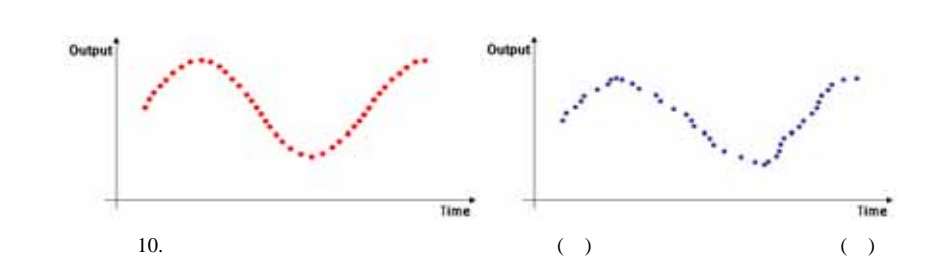

.

10

6.2 , HILSIM .

, GPS, IMU .

. sec (Time delay) sec .. HILSIM

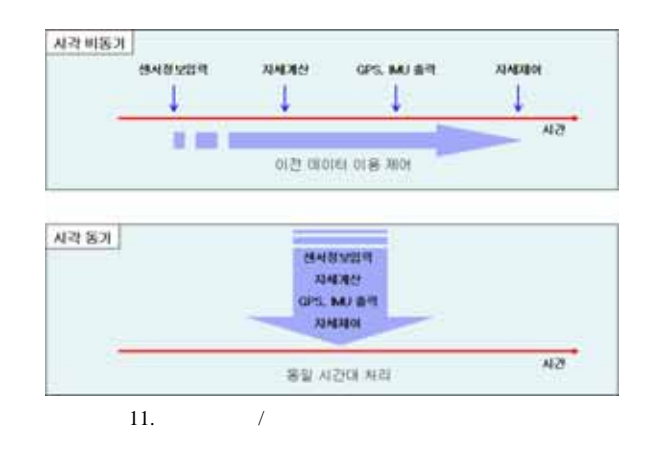

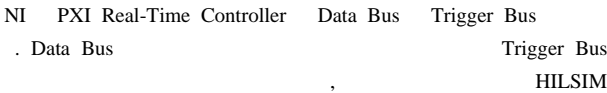

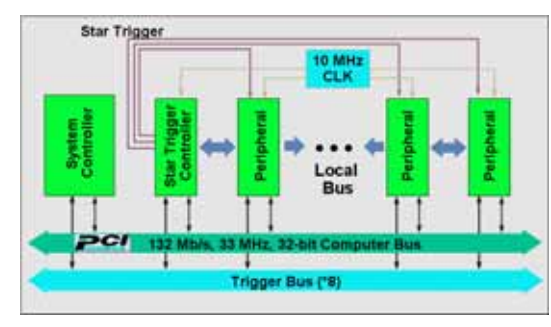

12. PXI Real-Time Controller

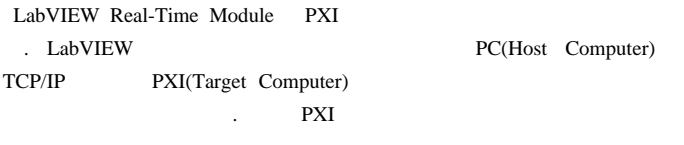

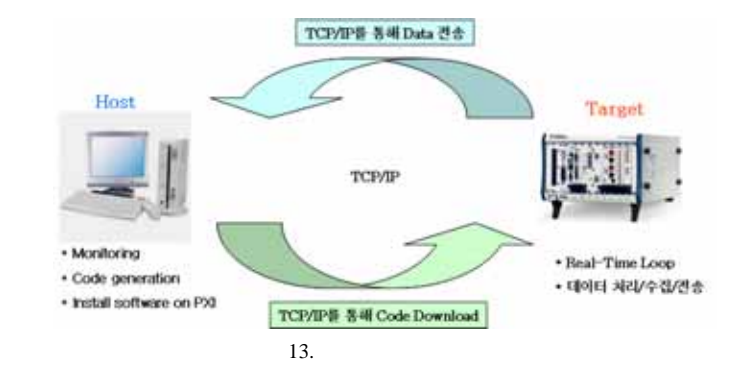

6.3 PXI Module

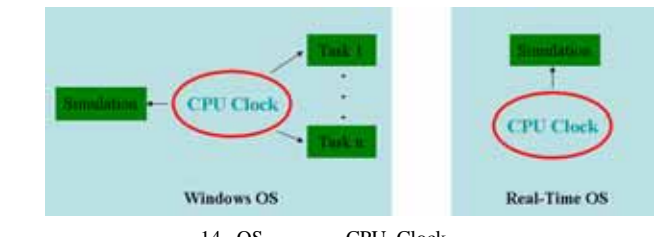

14. OS CPU Clock

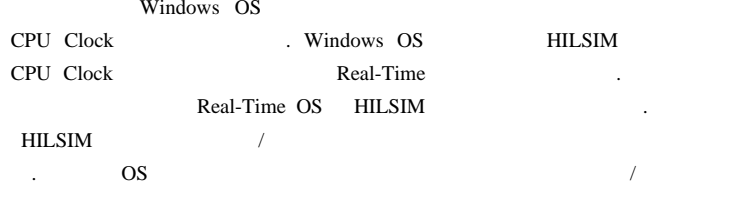

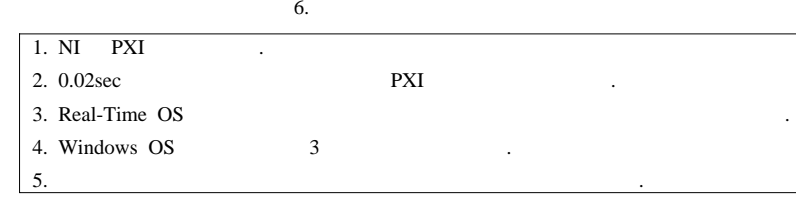

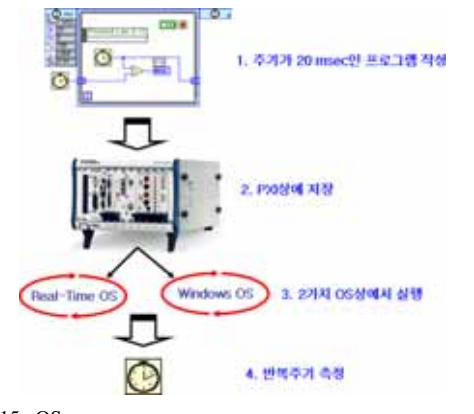

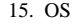

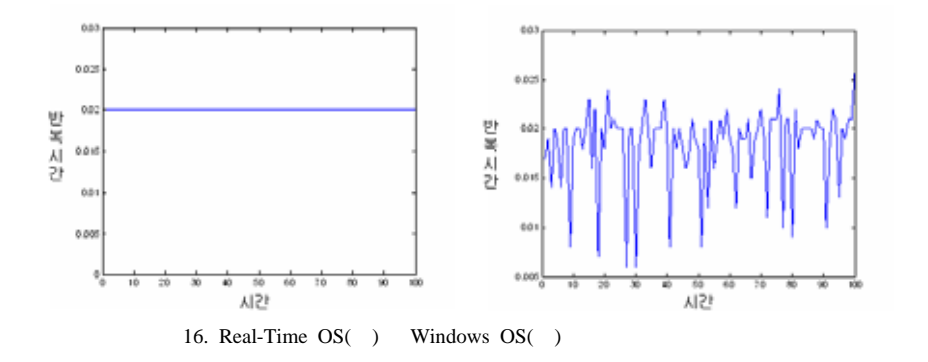

Real-Time OS

Windows OS .

. Windows OS **HILSIM** Real-Time OS **HILSIM**  $\sim$ 

7. HILSIM **UAV** 

> UAVUAV

 $\mathcal{L}$ 

DHC-2 Beaver

## 7.1 Open loop

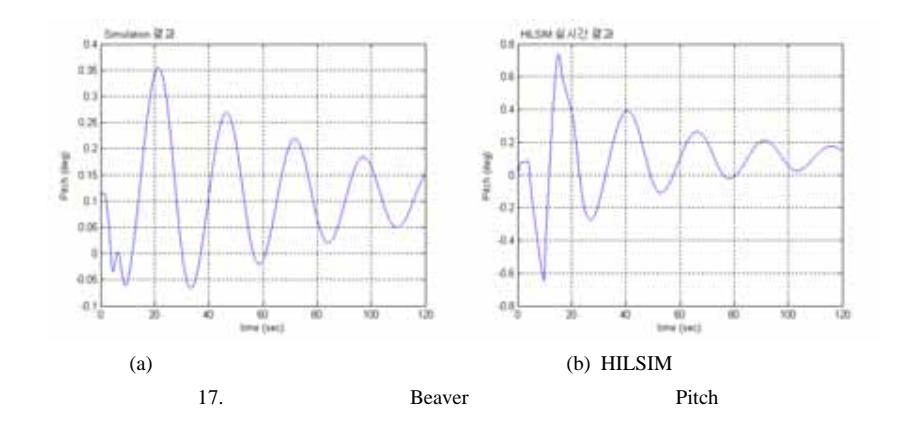

 $\ddot{\phantom{a}}$ 

. 8 HILSIM .peak-to-peak .

0.261 (rad/sec), HILSIM 0.251 (rad/sec) . , HILSIM ,

 $\rm HILSIM$ **UAV** 

.

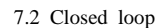

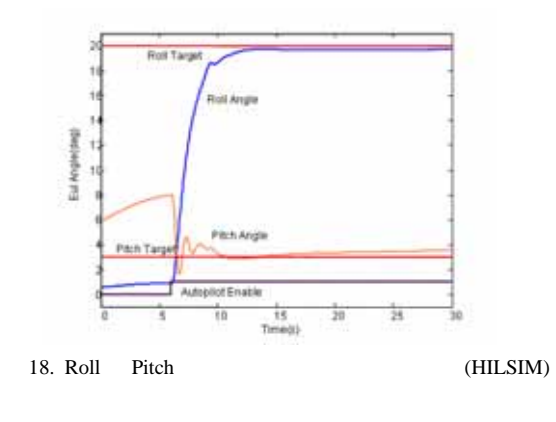

 $\overline{9}$ Roll Pitch 20deg 3deg

 $\ddot{\phantom{a}}$ Pitch

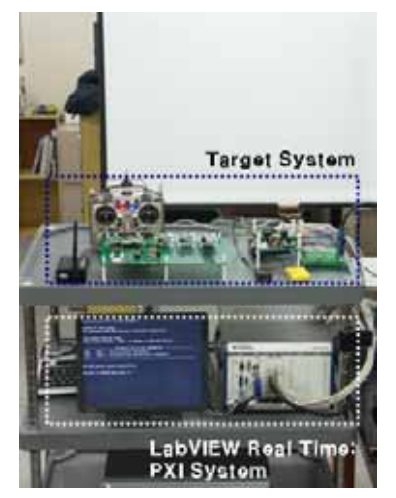

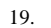

 $\sim$ 

8.

UAV

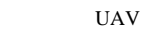

 $\sim$  $\ddot{\phantom{a}}$ 

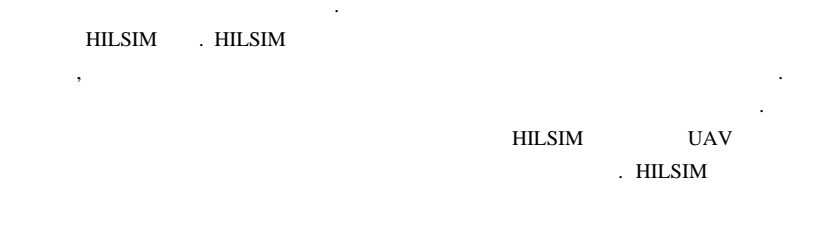

 $\cdot$  $\ddot{\phantom{a}}$  $\lambda$  $\cdot$ 

Roll

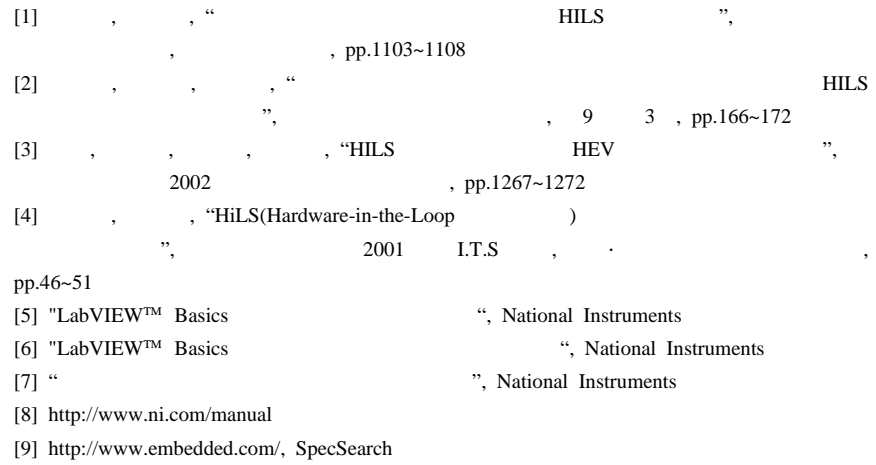